## Subject: [RFC PATCH 1/4] Container Freezer: Add TIF\_FREEZE flag to all architectures Posted by [Matt Helsley](https://new-forum.openvz.org/index.php?t=usrinfo&id=670) on Thu, 03 Apr 2008 21:03:17 GMT [View Forum Message](https://new-forum.openvz.org/index.php?t=rview&th=5846&goto=29054#msg_29054) <> [Reply to Message](https://new-forum.openvz.org/index.php?t=post&reply_to=29054)

This patch is the first step in making the refrigerator() available to all architectures, even for those without power management.

The purpose of such a change is to be able to use the refrigerator() in a new control group subsystem which will implement a control group freezer.

Signed-off-by: Cedric Le Goater <clg@fr.ibm.com> Signed-off-by: Matt Helsley <matthltc@us.ibm.com> Tested-by: Matt Helsley <matthltc@us.ibm.com> Cc: linux-pm@lists.linux-foundation.org ---

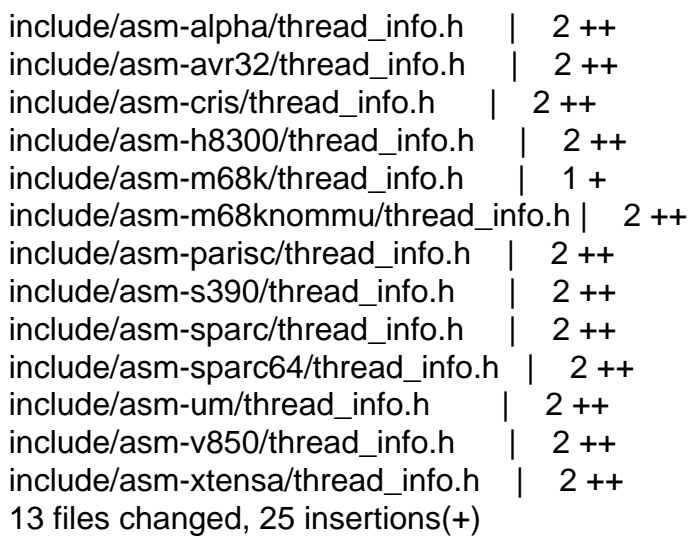

Index: 2.6.25-rc3-mm1/include/asm-alpha/thread\_info.h

```
===================================================================
--- 2.6.25-rc3-mm1.orig/include/asm-alpha/thread_info.h
+++ 2.6.25-rc3-mm1/include/asm-alpha/thread_info.h
@@ -76,12 +76,14 @@ register struct thread info * current t
#define TIF_UAC_SIGBUS_7
#define TIF_MEMDIE 8
#define TIF_RESTORE_SIGMASK 9 /* restore signal mask in do_signal */
+#define TIF_FREEZE 19 /* is freezing for suspend */
 #define _TIF_SYSCALL_TRACE	(1<<TIF_SYSCALL_TRACE)
#define _TIF_SIGPENDING (1<<TIF_SIGPENDING)
#define TIF NEED RESCHED (1<<TIF NEED RESCHED)
 #define _TIF_POLLING_NRFLAG	(1<<TIF_POLLING_NRFLAG)
#define_TIF_RESTORE_SIGMASK (1<<TIF_RESTORE_SIGMASK)
```

```
+#define TIF FREEZE (1<<TIF FREEZE)
```
 /\* Work to do on interrupt/exception return. \*/ #define \_TIF\_WORK\_MASK (\_TIF\_SIGPENDING | \_TIF\_NEED\_RESCHED) Index: 2.6.25-rc3-mm1/include/asm-avr32/thread\_info.h

=================================================================== --- 2.6.25-rc3-mm1.orig/include/asm-avr32/thread\_info.h +++ 2.6.25-rc3-mm1/include/asm-avr32/thread\_info.h  $@@$  -88,6 +88,7  $@@$  static inline struct thread info \*curren #define TIF\_MEMDIE 6 #define TIF\_RESTORE\_SIGMASK 7 /\* restore signal mask in do\_signal \*/ #define TIF\_CPU\_GOING\_TO\_SLEEP 8 /\* CPU is entering sleep 0 mode \*/ +#define TIF\_FREEZE 19 /\* is freezing for suspend \*/ #define TIF\_DEBUG 30 /\* debugging enabled \*/ #define TIF\_USERSPACE 31 /\* true if FS sets userspace \*/ @@ -99,6 +100,7 @@ static inline struct thread\_info \*curren #define TIF MEMDIE (1 << TIF MEMDIE) #define\_TIF\_RESTORE\_SIGMASK (1 << TIF\_RESTORE\_SIGMASK)

#define TIF CPU GOING TO SLEEP (1 << TIF CPU GOING TO SLEEP) +#define TIF FREEZE (1 << TIF FREEZE)

/\* Note: The masks below must never span more than 16 bits! \*/

Index: 2.6.25-rc3-mm1/include/asm-cris/thread\_info.h

===================================================================

--- 2.6.25-rc3-mm1.orig/include/asm-cris/thread\_info.h +++ 2.6.25-rc3-mm1/include/asm-cris/thread\_info.h @@ -86,6 +86,7 @@ struct thread\_info { #define TIF\_RESTORE\_SIGMASK 9 /\* restore signal mask in do\_signal() \*/ #define TIF\_POLLING\_NRFLAG 16 /\* true if poll\_idle() is polling TIF\_NEED\_RESCHED \*/ #define TIF\_MEMDIE 17 +#define TIF\_FREEZE 19/\* is freezing for suspend \*/

```
#define _TIF_SYSCALL_TRACE (1<<TIF_SYSCALL_TRACE)
#define _TIF_NOTIFY_RESUME (1<<TIF_NOTIFY_RESUME)
@@ -93,6 +94,7 @@ struct thread_info {
#define_TIF_NEED_RESCHED (1<<TIF_NEED_RESCHED)
#define_TIF_RESTORE_SIGMASK (1<<TIF_RESTORE_SIGMASK)
#define TIF POLLING NRFLAG (1<<TIF POLLING NRFLAG)
+#define TIF_FREEZE (1<<TIF_FREEZE)
```

```
#define _TIF_WORK_MASK 0x0000FFFE /* work to do on interrupt/exception return */
#define _TIF_ALLWORK_MASK 0x0000FFFF /* work to do on any return to u-space */
Index: 2.6.25-rc3-mm1/include/asm-h8300/thread_info.h
```
===================================================================

--- 2.6.25-rc3-mm1.orig/include/asm-h8300/thread\_info.h

+++ 2.6.25-rc3-mm1/include/asm-h8300/thread\_info.h

@@ -92,6 +92,7 @@ static inline struct thread\_info \*curren

TIF\_NEED\_RESCHED \*/ #define TIF\_MEMDIE 4 #define TIF\_RESTORE\_SIGMASK 5 /\* restore signal mask in do\_signal() \*/  $+$ #define TIF\_FREEZE 19  $\prime$ \* is freezing for suspend  $\prime\prime$ 

 /\* as above, but as bit values \*/ #define\_TIF\_SYSCALL\_TRACE (1<<TIF\_SYSCALL\_TRACE) @@ -99,6 +100,7 @@ static inline struct thread info \*curren #define\_TIF\_NEED\_RESCHED (1<<TIF\_NEED\_RESCHED) #define\_TIF\_POLLING\_NRFLAG (1<<TIF\_POLLING\_NRFLAG) #define\_TIF\_RESTORE\_SIGMASK (1<<TIF\_RESTORE\_SIGMASK) +#define TIF FREEZE (1<<TIF FREEZE)

#define \_TIF\_WORK\_MASK 0x0000FFFE /\* work to do on interrupt/exception return \*/

Index: 2.6.25-rc3-mm1/include/asm-m68k/thread\_info.h

===================================================================

--- 2.6.25-rc3-mm1.orig/include/asm-m68k/thread\_info.h +++ 2.6.25-rc3-mm1/include/asm-m68k/thread\_info.h @@ -58,5 +58,6 @@ struct thread\_info { #define TIF\_DELAYED\_TRACE 14 /\* single step a syscall \*/ #define TIF\_SYSCALL\_TRACE 15 /\* syscall trace active \*/ #define TIF\_MEMDIE 16 +#define TIF\_FREEZE 19

#endif /\* ASM\_M68K\_THREAD\_INFO\_H \*/ Index: 2.6.25-rc3-mm1/include/asm-m68knommu/thread\_info.h

===================================================================

--- 2.6.25-rc3-mm1.orig/include/asm-m68knommu/thread\_info.h +++ 2.6.25-rc3-mm1/include/asm-m68knommu/thread\_info.h  $@@$  -88,12 +88,14  $@@$  static inline struct thread info \*curren #define TIF\_POLLING\_NRFLAG 3 /\* true if poll\_idle() is polling TIF\_NEED\_RESCHED \*/ #define TIF\_MEMDIE 4 +#define TIF\_FREEZE 19/\* is freezing for suspend \*/

 /\* as above, but as bit values \*/ #define\_TIF\_SYSCALL\_TRACE (1<<TIF\_SYSCALL\_TRACE) #define TIF SIGPENDING (1<<TIF SIGPENDING) #define\_TIF\_NEED\_RESCHED (1<<TIF\_NEED\_RESCHED) #define\_TIF\_POLLING\_NRFLAG (1<<TIF\_POLLING\_NRFLAG) +#define \_TIF\_FREEZE (1<<TIF\_FREEZE)

#define \_TIF\_WORK\_MASK 0x0000FFFE /\* work to do on interrupt/exception return \*/

Index: 2.6.25-rc3-mm1/include/asm-parisc/thread\_info.h

=================================================================== --- 2.6.25-rc3-mm1.orig/include/asm-parisc/thread\_info.h

+++ 2.6.25-rc3-mm1/include/asm-parisc/thread\_info.h @@ -62,6 +62,7 @@ struct thread\_info { #define TIF\_32BIT 4 /\* 32 bit binary \*/ #define TIF\_MEMDIE 5 #define TIF\_RESTORE\_SIGMASK 6 /\* restore saved signal mask \*/ +#define TIF\_FREEZE 19/\* is freezing for suspend \*/ #define \_TIF\_SYSCALL\_TRACE (1 << TIF\_SYSCALL\_TRACE) #define TIF SIGPENDING (1 << TIF SIGPENDING) @@ -69,6 +70,7 @@ struct thread\_info { #define \_TIF\_POLLING\_NRFLAG (1 << TIF\_POLLING\_NRFLAG) #define TIF 32BIT  $(1 \le TIF 32BIT)$  #define \_TIF\_RESTORE\_SIGMASK (1 << TIF\_RESTORE\_SIGMASK) +#define \_TIF\_FREEZE (1 << TIF\_FREEZE) #define TIF USER WORK MASK (TIF SIGPENDING | \ TIF\_NEED\_RESCHED | TIF\_RESTORE\_SIGMASK) Index: 2.6.25-rc3-mm1/include/asm-s390/thread\_info.h =================================================================== --- 2.6.25-rc3-mm1.orig/include/asm-s390/thread\_info.h +++ 2.6.25-rc3-mm1/include/asm-s390/thread\_info.h @@-101,6+101,7 @@ static inline struct thread info \*curren TIF\_NEED\_RESCHED \*/ #define TIF\_31BIT  $18$  /\* 32bit process \*/ #define TIF\_MEMDIE 19 +#define TIF\_FREEZE 20 /\* is freezing for suspend \*/ #define\_TIF\_SYSCALL\_TRACE (1<<TIF\_SYSCALL\_TRACE) #define\_TIF\_RESTORE\_SIGMASK (1<<TIF\_RESTORE\_SIGMASK) @@ -113,6 +114,7 @@ static inline struct thread\_info \*curren #define TIF USEDFPU (1<<TIF USEDFPU) #define TIF POLLING NRFLAG (1<<TIF POLLING NRFLAG)  $\#$ define \_TIF\_31BIT  $(1\lt t)$ TIF\_31BIT) +#define \_TIF\_FREEZE (1<<TIF\_FREEZE) #endif /\* KERNEL \*/ Index: 2.6.25-rc3-mm1/include/asm-sparc/thread\_info.h =================================================================== --- 2.6.25-rc3-mm1.orig/include/asm-sparc/thread\_info.h +++ 2.6.25-rc3-mm1/include/asm-sparc/thread\_info.h @@ -137,6 +137,7 @@ BTFIXUPDEF\_CALL(void, free\_thread\_info, #define TIF\_POLLING\_NRFLAG 9 /\* true if poll\_idle() is polling \* TIF\_NEED\_RESCHED \*/ #define TIF\_MEMDIE 10 +#define TIF\_FREEZE 19/\* is freezing for suspend \*/

/\* as above, but as bit values \*/

#define\_TIF\_SYSCALL\_TRACE (1<<TIF\_SYSCALL\_TRACE) @@ -145,6 +146,7 @@ BTFIXUPDEF\_CALL(void, free\_thread\_info, #define \_TIF\_RESTORE\_SIGMASK (1<<TIF\_RESTORE\_SIGMASK) #define \_TIF\_USEDFPU (1<<TIF\_USEDFPU) #define \_TIF\_POLLING\_NRFLAG (1<<TIF\_POLLING\_NRFLAG) +#define \_TIF\_FREEZE (1<<TIF\_FREEZE)

#endif /\* KERNEL \*/

Index: 2.6.25-rc3-mm1/include/asm-sparc64/thread\_info.h

===================================================================

--- 2.6.25-rc3-mm1.orig/include/asm-sparc64/thread\_info.h +++ 2.6.25-rc3-mm1/include/asm-sparc64/thread\_info.h @@ -236,6 +236,7 @@ register struct thread\_info \*current\_thr #define TIF\_ABI\_PENDING 12 #define TIF\_MEMDIE 13 #define TIF\_POLLING\_NRFLAG 14 +#define TIF\_FREEZE 19/\* is freezing for suspend \*/

#define TIF SYSCALL TRACE (1<<TIF SYSCALL TRACE) #define \_TIF\_SIGPENDING (1<<TIF\_SIGPENDING) @@ -249,6 +250,7 @@ register struct thread info \*current thr #define \_TIF\_RESTORE\_SIGMASK (1<<TIF\_RESTORE\_SIGMASK) #define \_TIF\_ABI\_PENDING (1<<TIF\_ABI\_PENDING) #define \_TIF\_POLLING\_NRFLAG (1<<TIF\_POLLING\_NRFLAG) +#define TIF FREEZE (1<<TIF FREEZE)

#define TIF USER WORK MASK ((0xff << TI\_FLAG\_WSAVED\_SHIFT) | \ (\_TIF\_SIGPENDING | \_TIF\_RESTORE\_SIGMASK | \ Index: 2.6.25-rc3-mm1/include/asm-um/thread\_info.h

===================================================================

--- 2.6.25-rc3-mm1.orig/include/asm-um/thread\_info.h +++ 2.6.25-rc3-mm1/include/asm-um/thread\_info.h

@@ -83,6 +83,7 @@ static inline struct thread\_info \*curren

#define TIF\_MEMDIE 5

#define TIF\_SYSCALL\_AUDIT 6

#define TIF\_RESTORE\_SIGMASK 7

+#define TIF\_FREEZE 19 /\* is freezing for suspend \*/

 #define \_TIF\_SYSCALL\_TRACE (1 << TIF\_SYSCALL\_TRACE) #define TIF SIGPENDING (1 << TIF SIGPENDING) @@ -91,5 +92,6 @@ static inline struct thread\_info \*curren #define \_TIF\_MEMDIE (1 << TIF\_MEMDIE) #define \_TIF\_SYSCALL\_AUDIT (1 << TIF\_SYSCALL\_AUDIT) #define\_TIF\_RESTORE\_SIGMASK (1 << TIF\_RESTORE\_SIGMASK) +#define \_TIF\_FREEZE (1 << TIF\_FREEZE)

#endif

Index: 2.6.25-rc3-mm1/include/asm-v850/thread\_info.h

=================================================================== --- 2.6.25-rc3-mm1.orig/include/asm-v850/thread\_info.h +++ 2.6.25-rc3-mm1/include/asm-v850/thread\_info.h @@ -82,12 +82,14 @@ struct thread\_info { #define TIF\_POLLING\_NRFLAG 3 /\* true if poll\_idle() is polling TIF\_NEED\_RESCHED \*/ #define TIF\_MEMDIE 4 +#define TIF\_FREEZE 19/\* is freezing for suspend \*/

 /\* as above, but as bit values \*/ #define\_TIF\_SYSCALL\_TRACE (1<<TIF\_SYSCALL\_TRACE) #define \_TIF\_SIGPENDING (1<<TIF\_SIGPENDING) #define \_TIF\_NEED\_RESCHED (1<<TIF\_NEED\_RESCHED) #define \_TIF\_POLLING\_NRFLAG (1<<TIF\_POLLING\_NRFLAG) +#define \_TIF\_FREEZE (1<<TIF\_FREEZE)

 /\* Size of kernel stack for each process. \*/ Index: 2.6.25-rc3-mm1/include/asm-xtensa/thread\_info.h

===================================================================

--- 2.6.25-rc3-mm1.orig/include/asm-xtensa/thread\_info.h +++ 2.6.25-rc3-mm1/include/asm-xtensa/thread\_info.h @@ -138,6 +138,7 @@ static inline struct thread\_info \*curren #define TIF\_MEMDIE 5 #define TIF\_RESTORE\_SIGMASK 6 /\* restore signal mask in do\_signal() \*/ #define TIF\_POLLING\_NRFLAG 16 /\* true if poll\_idle() is polling TIF\_NEED\_RESCHED \*/ +#define TIF\_FREEZE 19 /\* is freezing for suspend \*/

 #define \_TIF\_SYSCALL\_TRACE (1<<TIF\_SYSCALL\_TRACE) #define \_TIF\_SIGPENDING (1<<TIF\_SIGPENDING)  $@@$  -146,6 +147,7  $@@$  static inline struct thread info \*curren #define \_TIF\_IRET (1<<TIF\_IRET) #define \_TIF\_POLLING\_NRFLAG (1<<TIF\_POLLING\_NRFLAG) #define \_TIF\_RESTORE\_SIGMASK (1<<TIF\_RESTORE\_SIGMASK) +#define TIF FREEZE (1<<TIF FREEZE)

#define TIF WORK MASK 0x0000FFFE /\* work to do on interrupt/exception return \*/ #define TIF\_ALLWORK\_MASK 0x0000FFFF /\* work to do on any return to u-space \*/

--

--

Containers mailing list Containers@lists.linux-foundation.org https://lists.linux-foundation.org/mailman/listinfo/containers

\_\_\_\_\_\_\_\_\_\_\_\_\_\_\_\_\_\_\_\_\_\_\_\_\_\_\_\_\_\_\_\_\_\_\_\_\_\_\_\_\_\_\_\_\_\_\_